# How to Scene for Beginners

<enter generic greeting formula here>

# How to Scene for Beginners

- Introduction
- Where does the demoscene come from?
- What are we doing here?
- Where is everything?
- Where do I upload my entry / vote?
- I want to know more how?
- Enlightenment

- Mentors
  - Lambdacore

  - reality404
  - bod
  - docd
  - zeno4ever
  - Bitch
  - Netpoet

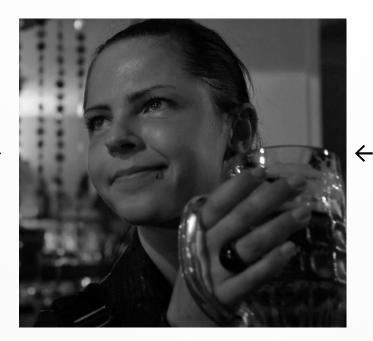

- You
  - Is this your first demoparty?
    - Yes
    - No
    - This is a demoparty? Wow.

- You
  - Is this your first demoparty?
  - Why are you here?
    - Found the scene, wanted to participate
    - Was dragged here by friends/family
    - ???

- You
  - Is this your first demoparty?
  - Why are you here?
  - How familiar are you with the scene?
    - Quite; I'm in this seminar just for fun
    - I've seen a few demos
    - Which scene?

- You
  - What is your platform of choice?
    - Windows
    - Linux
    - MacOS
    - Amigaaaaaaa
    - Atari!
    - C64
    - A CPU and some RAM
    - Something else!

- You
  - What do you prefer?
    - Code
    - Graphics
    - Music
    - Organizing
    - Boozing
    - ???

- You
  - Do you plan to release something?
    - Yes
    - Soon (TM)
    - Not sure
  - Note: Entries will usually be published on e.g. files.scene.org

- You
  - What are your expectations for this party/seminar?
  - Tip: Ask anytime or remember your question for the grand finale

# How to Scene for Beginners Where does the demoscene come from?

- A Brief History of the scene
  - First: (1980s) Software Cracker/Warez-Scene (Copy parties) and intros for releases
  - Drop the warez, let's just do the intros.
  - Why only small intros? Let's go crazy!
  - The demoscene is born.
  - A few decades later (now): UNESCO national intangible cultural heritage
    - 2020: Finland
    - 2021: Germany and Poland
    - 2023: The Netherlands and Switzerland

# How to Scene for Beginners What are we doing here?

- Events: Compos → Voting → Prizegiving, Liveacts, Seminars
- Social: Meeting People
- Sports: 5k run ;-)

# How to Scene for Beginners What are we doing here?

#### Compos

- Rule of thumb for sorting "Better entries come later"
- There will most likely be "weird" entries
- There will most certainly be insider jokes in entries or in crowd reactions
  - Ask someone around you if you don't understand what is going on
- Stick to the rules, they are there to create an even playing field for all participants.
- There is no censorship, but some topics are reason for disqualification of your entry: racism, sexism, ableism, homophobia, transphobia, xenophobia or discrumination. The guideline is: Be respectful to others.

- Overview of the E-Werk
- General stuff
- Infodesk
- Outside area
- Sleeping
- Toilets and showers
- Shopping

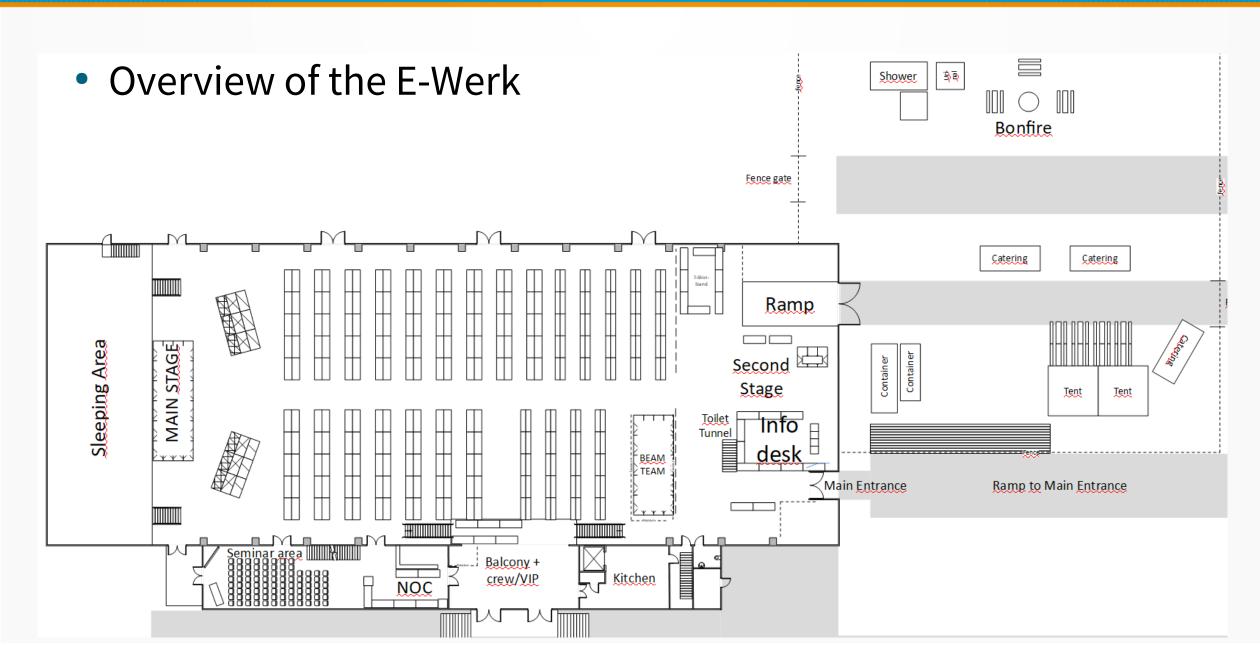

#### General stuff

- In case of emergencies contact an orga/the infodesk. Emergency services can be reached by the public phone number 112 free of charge.
- Demoparties are relatively safe places, so it is possible to leave your stuff at your table. But: Ask someone nicely to keep watch.
- This is **not** an ideal place for children. Mainly due to noise. And \$stuff happening.
- Wear ear protection! There may be sudden loud noises/announcements.
- No smoking/vaping inside the hall anytime.
- Please no stickers on walls, floors or other surfaces of the E Werk. It's a historic building.
- The real party is outside

#### Infodesk

- Next to the entrance you should have passed it on the way inside
- Get (free) earplugs there, as it will be quite LOUD!
- Fill up on coffee or tea for free!
- Other beverages available for reasonable prices
- T-shirts and some select (IT) \$stuff also on sale
- If you have any questions or need to contact an orga / mentor, they can help you.

- Outside area
  - Access via the ramp next to the second stage
  - Foodstuffs for sale
  - Shower Containers
  - Bonfire
  - Tent with tables and benches

#### Sleeping

- First come, first serve. Reserve your spot ASAP, if you haven't already
- Where:
  - Behind the bigscreen
  - Under/next to your table
  - At the side ways of the hall
  - In the toilet tunnel (quieter, but cold and constant stream of people)
- Evacuation ways / emergency doors must remain clear.

#### Toilets

- Entrance to the famous toilet tunnel right next to the Infodesk.
- Tag boards in the toilet tunnel
- Interesting \$things to see in the alcoves of the toilet tunnel (may include sleeping/chilling sceners)

#### Showers

- Containers in the outside area
- Please note that the containers are not open 24/7!

#### Shopping

- There are plenty of stores around the party place
- Please note that the stores are open only on Saturday due to easter holidays in Germany.

# How to Scene for Beginners Where do I upload my entry / vote?

Can be reached this year here:

https://pm.revision-party.net/

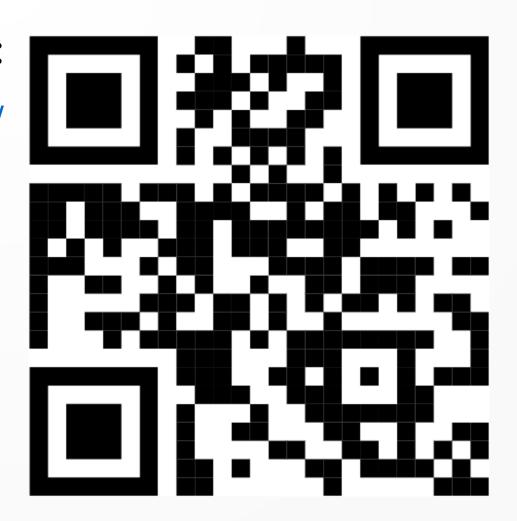

# How to Scene for Beginners Where do I upload my entry / vote?

- A brief introduction to Partymeister and how to upload an entry.
- Hints:
  - Be nice to your compo orgas: Do not wait until the deadline to upload entries, do it as soon as you can. Later corrections are possible.
  - Keep your file names as short and precise as possible.
  - Stick to the rules, they are made so that there is a fair competition

- IRC: #newsceners, #revision, #demo.ger
- Discord: https://discord.gg/MCDXrrB --→
- Selection of websites on the next slides
- Ask a mentor ;-)

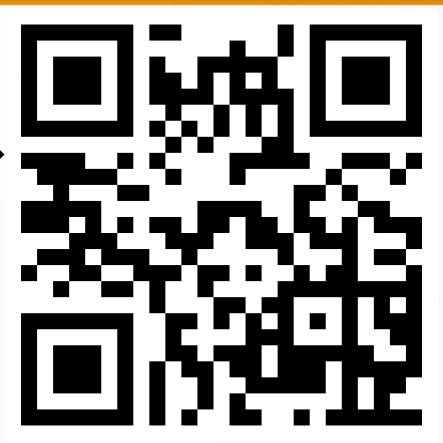

- Websites:
  - id.scene.org
  - pouet.net
  - demozoo.org
  - files.scene.org
  - slengpung.com
  - scenecity.net

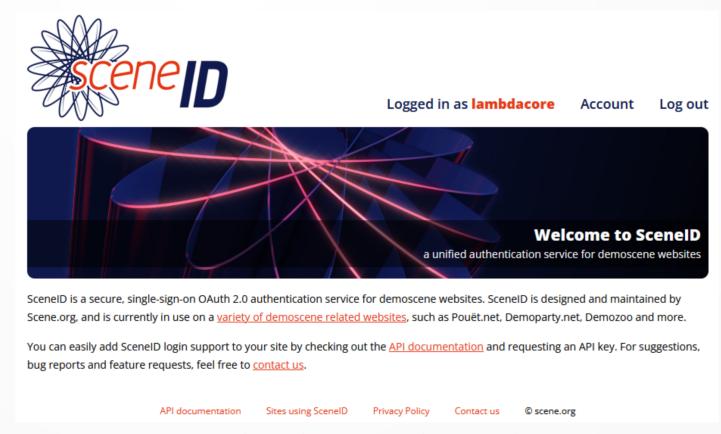

- Websites:
  - id.scene.org
  - pouet.net
  - demozoo.org
  - files.scene.org
  - slengpung.com
  - scenecity.net

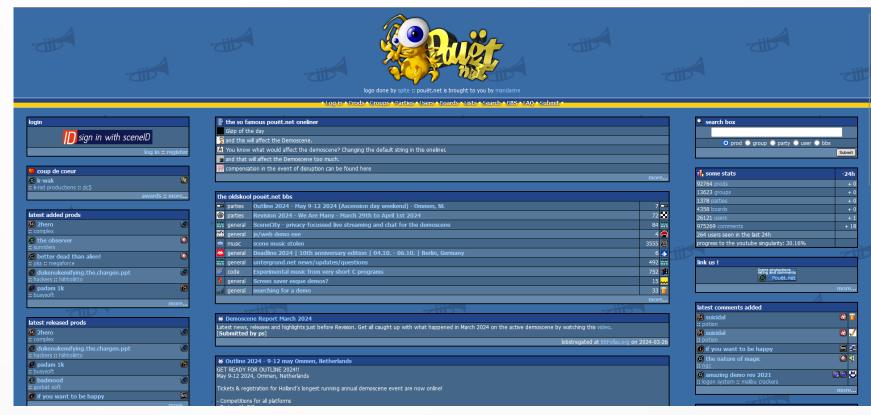

- Websites:
  - id.scene.org
  - pouet.net
  - demozoo.org
  - files.scene.org
  - slengpung.com
  - scenecity.net

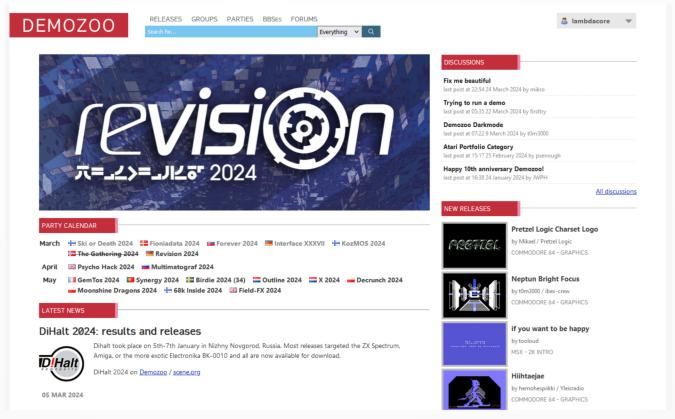

- Websites:
  - id.scene.org
  - pouet.net
  - demozoo.org
  - files.scene.org
  - slengpung.com
  - scenecity.net

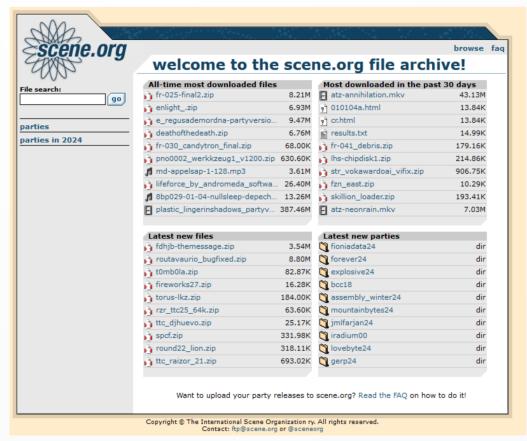

- Websites:
  - id.scene.org
  - pouet.net
  - demozoo.org
  - files.scene.org
  - slengpung.com
  - scenecity.net

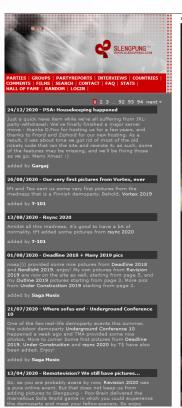

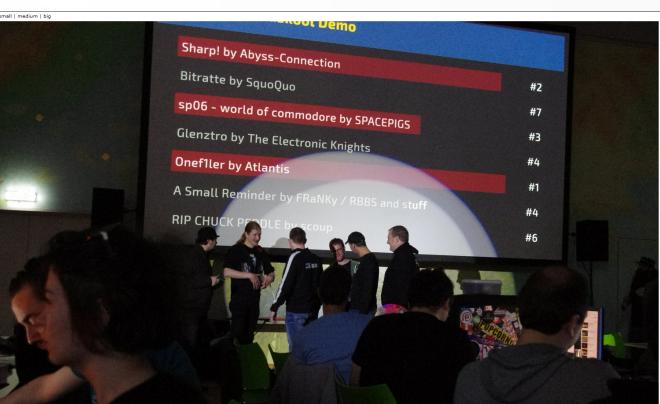

- Websites:
  - id.scene.org
  - pouet.net
  - demozoo.org
  - files.scene.org
  - slengpung.com
  - scenecity.net

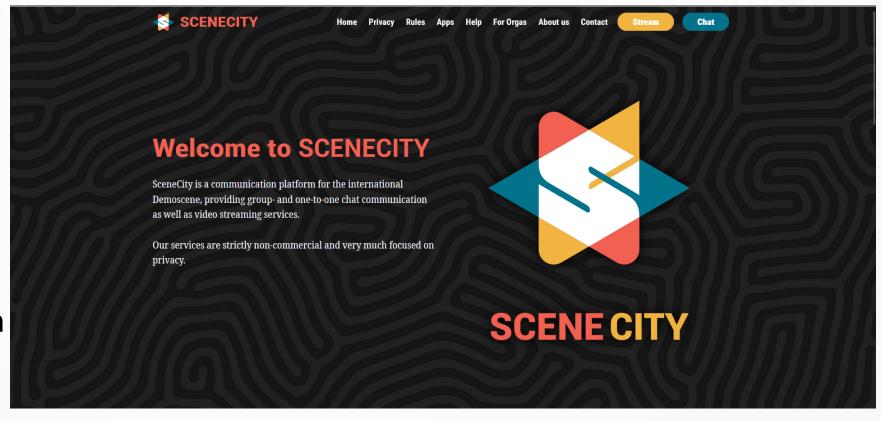

# How to Scene for Beginners Enlightenment (finally!)

Ask and you may get answers.

# How to Scene for Beginners

You can download this presentation here:

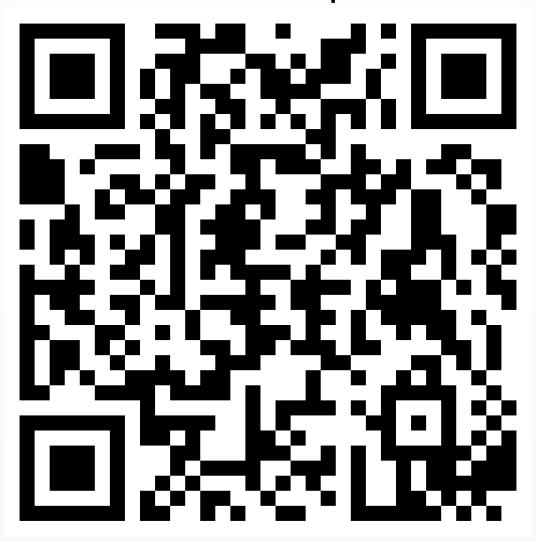